## Sommario

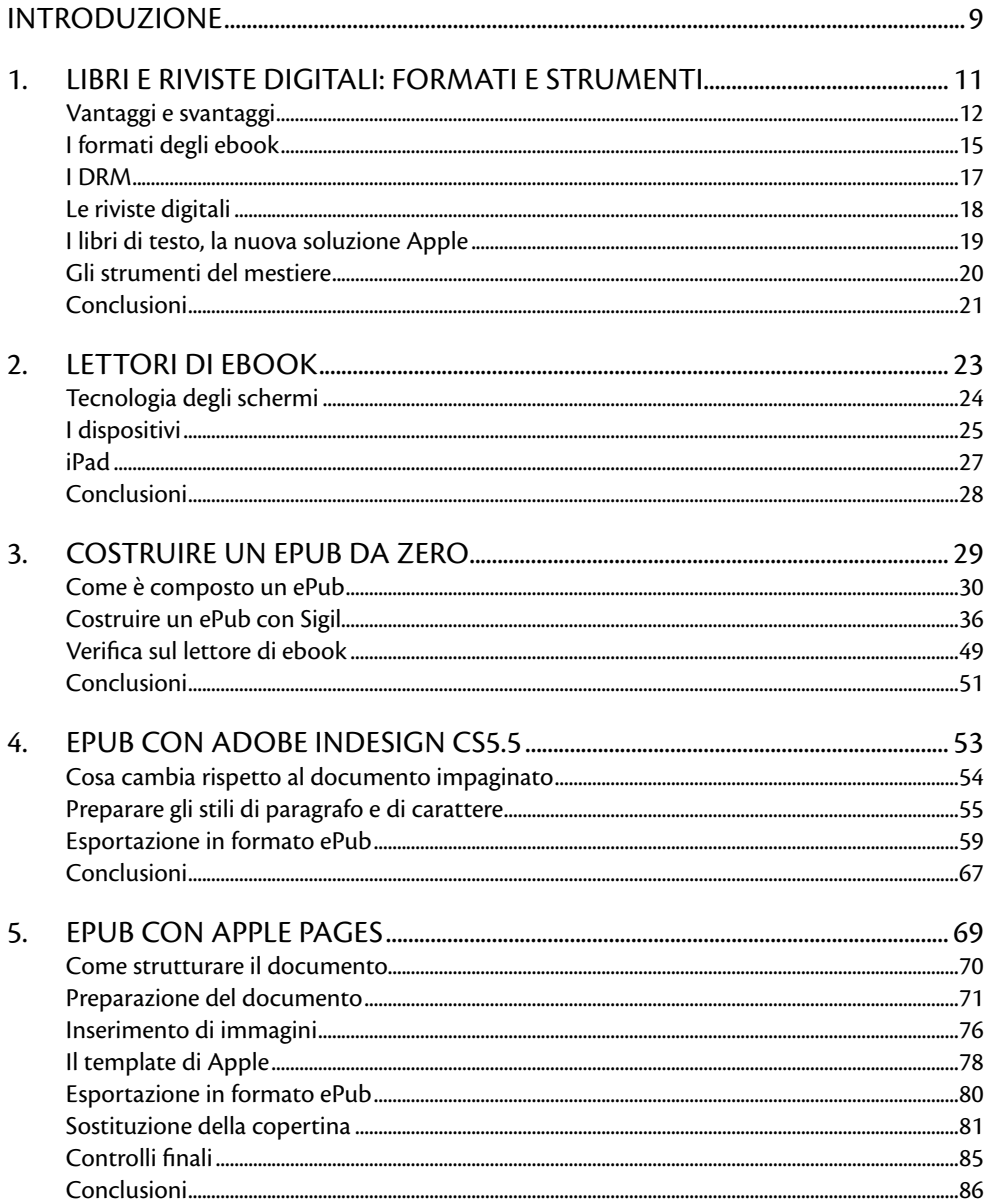

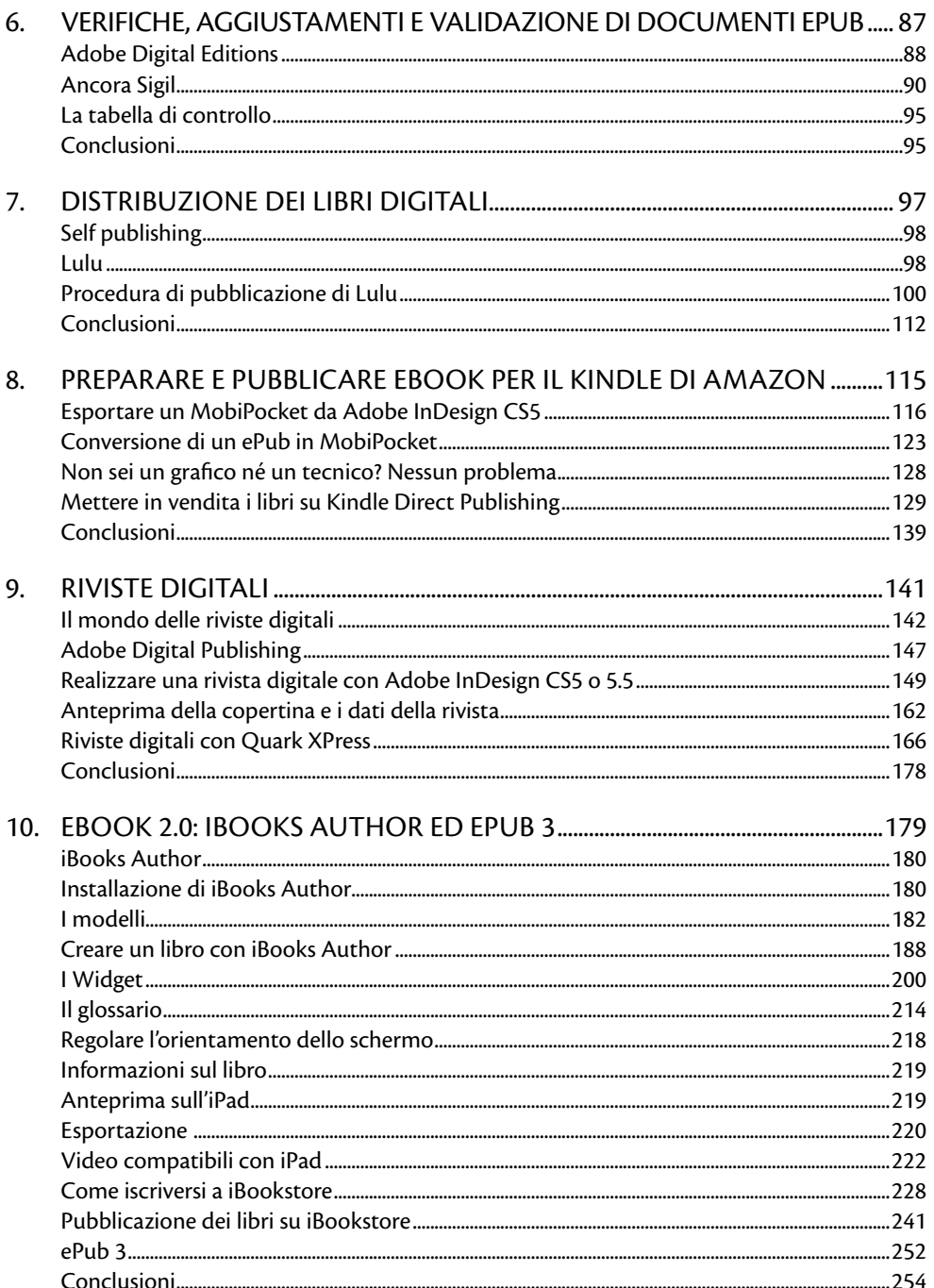

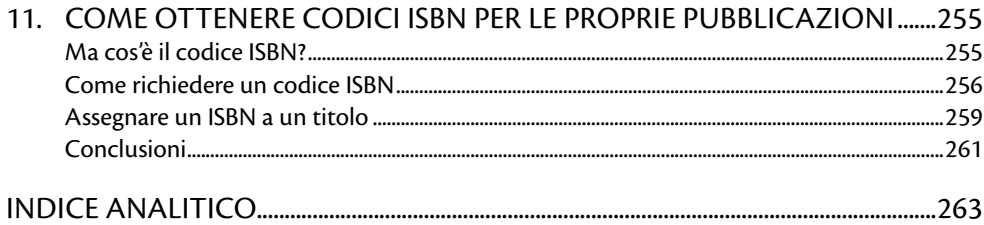

# **Introduzione**

Le pubblicazioni digitali esistono ormai da tanti anni, ma è solo recentemente che hanno iniziato a diffondersi presso l'utenza. Questo è avvenuto grazie alla forte diffusione di lettori di ebook e grazie anche ad Amazon, con il suo Kindle, e all'iPad di Apple, che hanno fatto conoscere questo tipo di mercato alla gente comune.

Il diffondersi degli apparecchi di lettura ha fatto sì che i grandi editori cominciassero a convertire i loro archivi in formato digitale.

Gli autori indipendenti, invece, hanno ora un mezzo in più per diffondere le proprie opere senza la necessità di rivolgersi a un editore tradizionale. Per accedere a questo mercato, è necessario documentarsi, per scoprire come realizzare un libro digitale.

In questo libro, oltre che a occuparci di ePub, il formato più diffuso per i libri digitali, impareremo anche a creare e distribuire libri sul Kindle Store e sull'iBookstore di Apple. Vedremo gli ebook 2.0, con la loro multimedialità e come si realizzano le riviste digitali per i tablet. Non solo troverete utili consigli su come realizzare ebook, riviste digitali e pubblicazioni multimediali, esamineremo anche le possibilità di distribuzione, sia che siate dei piccoli editori, sia che siate degli autori indipendenti.

Come vedrete, utilizzeremo programmi sia professionali sia gratuiti reperibili su Internet, in modo da dare a tutti la possibilità di creare libri digitali e riviste.

## **A chi si rivolge questo libro**

Di certo non ci rivolgiamo alle grosse case editrici, anche se magari anche loro possono trovare qualche utile informazione. Il nostro libro è adatto per le piccole case editrici e per tutti quegli autori indipendenti che vorrebbero capire come funziona il mondo della pubblicazione digitale a tutto tondo. Vedremo infatti diversi aspetti che lo riguardano, in modo che qualunque sia la cosa che volete pubblicare potrete capire come procedere. Per tutti quelli interessati a iBookstore e iPad, abbiamo anche dedicato un lungo capitolo a questa piattaforma, vedendo come procedere per iscriversi e vendere i vostri libri su iTunes.

#### **Non usare programmi pirata**

Tra i programmi che useremo in questo libro ci sono anche Adobe InDesign CS5.5 e Quark XPress 9.2; non usate copie pirata, ma le versioni trial che vi permetteranno di saggiarne le caratteristiche e lavorare con noi per 30 giorni, senza alcun tipo di limitazione, in modo anche da testare la soluzione più adatta alle vostre esigenze. Se poi sarete soddisfatti, potrete acquistare il prodotto direttamente dal sito di Adobe o da quello di Quark. La versione trial di Adobe InDesign CS5 è disponibile per Windows e OS X a partire da questo indirizzo: http://www.adobe.com/it/downloads; quella di Quark XPress è disponibile all'indirizzo: http://www.quark.com/en/Products/ QuarkXPress/Test\_Drive.aspx.

#### **Come fare a...**

Questo libro nasce in collaborazione con il sito Come fare a..., che potete visitare all'indirizzo: http://www.comefarea.it

Le esperienze professionali e personali mie e dei collaboratori di CHP Multimedia, che da oltre 15 anni si occupano di servizi grafici e Web, ci hanno spinto a realizzare questo sito, che offre ogni settimana articoli in cui imparerete a utilizzare programmi, piattaforme, tecniche di programmazione e Web design.

Venite a trovarci anche su Facebook, a questo indirizzo:

http://www.facebook.com/comefarea.

## **Ringraziamenti**

Desidero ringraziare la casa editrice per la fiducia accordatami, che ha permesso di realizzare questo libro, e in particolare Fabrizio Comolli, sempre pronto ad accogliere nuove idee. Grazie anche a Marco Aleotti e Roberta Venturieri di Escom, così pazienti nel fornirmi l'aiuto necessario per la realizzazione del libro.

Ringrazio la mia famiglia, che mi ha sopportato in questo periodo di super lavoro, e naturalmente tutti quelli che, in un modo o nell'altro, hanno collaborato con me per arrivare alla fine di questo progetto.

Una menzione speciale va ad Attilio Mariani, il professore che, quando andavo a scuola, mi ha fatto nascere la passione per questo mondo.

Naturalmente ringrazio anche tutti voi che comprerete questo libro, sperando soprattutto che possa chiarirvi i dubbi che avete sul mondo delle pubblicazioni digitali.